# AVDONINA NINA

## ESPERIENZA PROFESSIONALE

- Creare modelli di calcolo in Dialux, calcolare le luci, lavorare con analisi delle emissioni luminose e CIL (coefficiente di intensita luminosa).
- Modellazione, texturing, rendering in Autodesk 3DsMax, configurazione dei luci e materiali in Corona Renderer, progettazione e creazione di modelli 3D e disegni tecnici in Rhinoceros 3D.
- **C** Lavora con immagini raster, collage in **Adobe Photoshop**.

Nov 2019- Feb 2022

### RUSSIAN ICE CROSS DOWNHILL FEDERATION

Designer 3D, freelance

- Modellazione, texturing, rendering e animazione di oggetti, camere e personaggi in **Autodesk 3dsmax**, configurazione dei luci e materiali in Corona Renderer, utilizzo del plug-in per tracciare la superficie tramite coordinate GPS in Rhinoceros 3D, preparazione di trame in Bitmap2Material e texturing in Substance Painter.
- **Creazione dei banner in Adobe Illustrator.**

Feb 2021- Mag 2021

### AZIENDA «LUCENDI»

Progettista luci, freelance, lavoro di progetto

### AZIENDA «PHAROS-ALEF»

Progettista luci, freelance

Feb 2020- Mag 2022

> ● Modellazione, texturing, rendering in Autodesk 3DsMax, regolazione di luci e materiali in Corona Renderer e quindi collage in Adobe Photoshop.

Progetti:

- Ammodernamento dell'illuminazione delle chiese di Velikij Novgorod (Chiesa della Trasfigurazione del Salvatore su Ilyin Street, Chiesa dell'assunzione sul campo di Volotov).
- Illuminazione dell'altare della chiesa inferiore nella Cattedrale di Cristo Salvatore a Mosca.

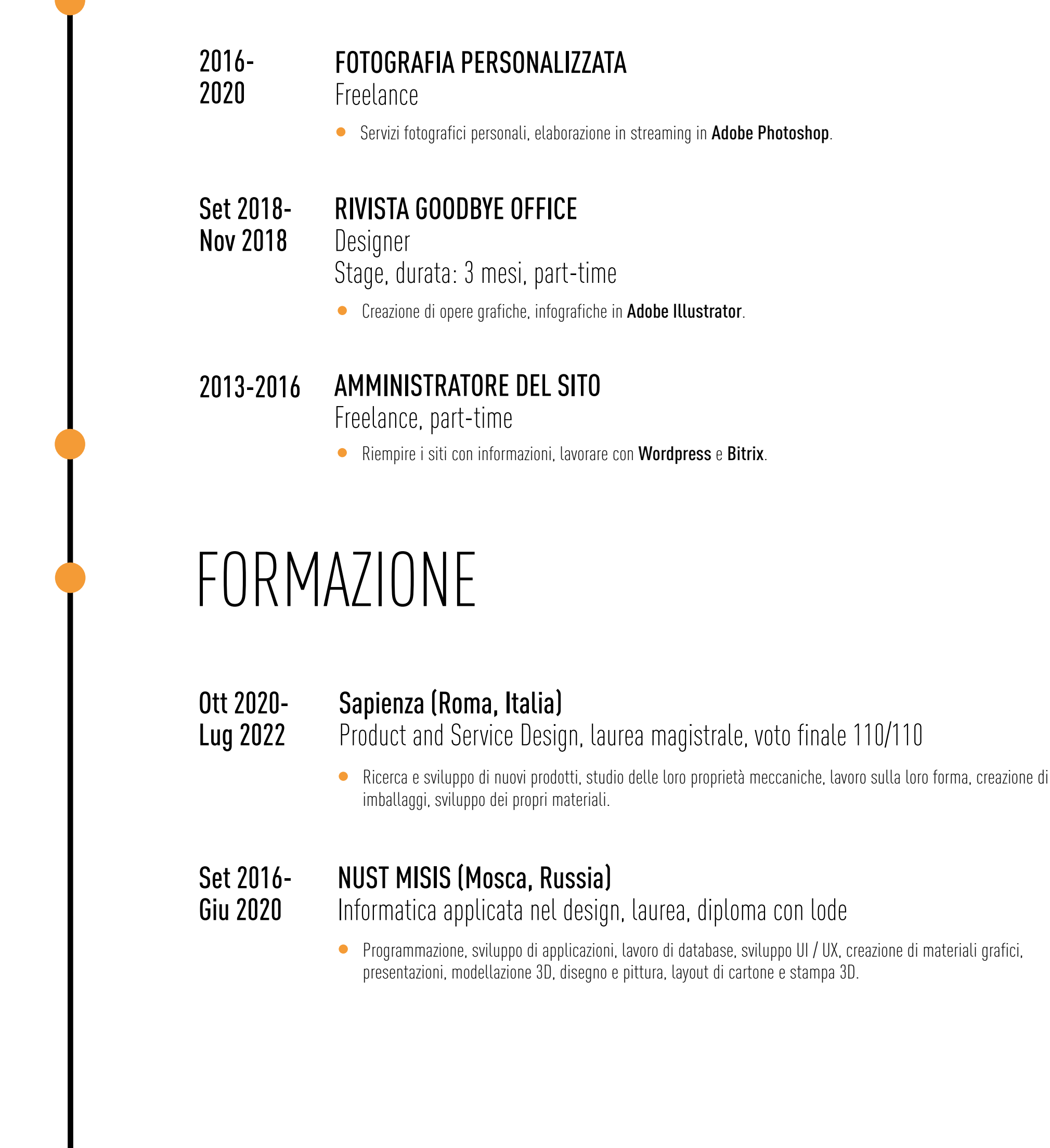

Progetti:

- Red Bull Ice Cross Downhill stagioni 2019/20-2021/22 competizioni in Igora (regione di San Pietroburgo, Russia)
- Campionati russi di Ice Cross Downhill e Skate Cross Downhill nel Parco Patriot a Mosca.

Modernizzazione dell'illuminazione stradale di Velikij Novgorod.

Progetti:

3D e product designer, progettista luci, renderista

## CHI SONO

CORSI DI FOTOGRAFIA Composizione, fotografia di ritratto, fotografia di viaggio 2013-2019

- CORSI DI ADOBE PHOTOSHOP Elaborazione di foto in Photoshop, ottimizzazione del colore e styling 2015-2016
- Corsi web HTML, СSS, PHP+MySQL 2013-2015

### ALTRA FORMAZIONE

CORSI DI DISEGNO Disegno accademico, disegno architettonico, schizzo dei prodotti 2018-2019

### CORSI DI VISUALIZZAZIONE 3D

Il mio interesse verso le tecnologie 2018-2022 digitali e il design è iniziato dal mio hobby scolastico: la fotografia. Poi ho studiato varie tecnologie nell'ambito della progettazione e della programmazione digitale.

Grafica 3D di base (modellazione, texturing e visualizzazione), Visualizzazione 3D di architettura e interni, visualizzazione 3D di architettura ed esterni, scultura 3D, luce e materiali professionali nella visualizzazione interna

Dopo la laurea da NUST MISIS, ho deciso di continuare la mia formazione come product designer. Per migliorare le mie competenze nel'ambito, mi sono iscritta per una laurea magistrale all'università Sapienza di Roma.

Attualmente mi concentro sulla visualizzazione 3D e il design del prodotto e ho iniziato ad entrare nel mondo dei motori di gioco. La mia tesi riguardava anche l'utilizzo di motori grafici nella rappresentazione del prodotto.

Parlare di hobby, fotografia e viaggi mi ispirano sempre. Nuove esperienze ed emozioni mi rendono creativo e mi danno un numero enorme di nuove immagini visive.

Livello inglese: С1 / Avanzato (IELTS Academic 7.0)

Livello italiano: B1 / Intermedio

### HOBBIES

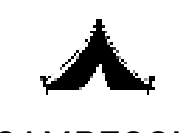

## CARATTERISTICHE

**• PERSEVERANTE** • LABORIOSA • CREATIVA • PUNTUALE • RESPONSABILE

CAMPEGGIO

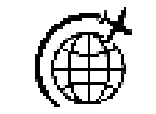

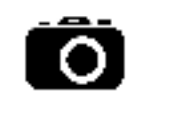

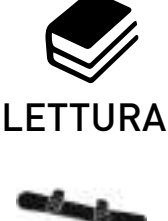

VIAGGIARE SNOWBOARDING

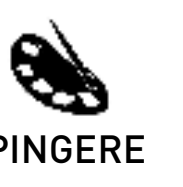

FOTOGRAFIA DIPINGERE

- 2022 PARTECIPAZIONE A HACKATHON Hackathon "Design per il mondo Phygital"
- 2020 PARTECIPAZIONE AL CONCORSO BOCHVAR 100/100 sul concorso creativo di progetti di ricerca scientifica e design
- 2020 PARTECIPAZIONE ALLA CONFERENZA SCIENTIFICA Il primo posto al NUST MISIS science days
- PARTECIPAZIONE A MOSTRE D'ARTE 2019: Natura morta mostra e concorso "Quiet life" 2018: Mostra-concorso di grafica "Spazio nel paesaggio" 2018-2019

## SOFTWARE

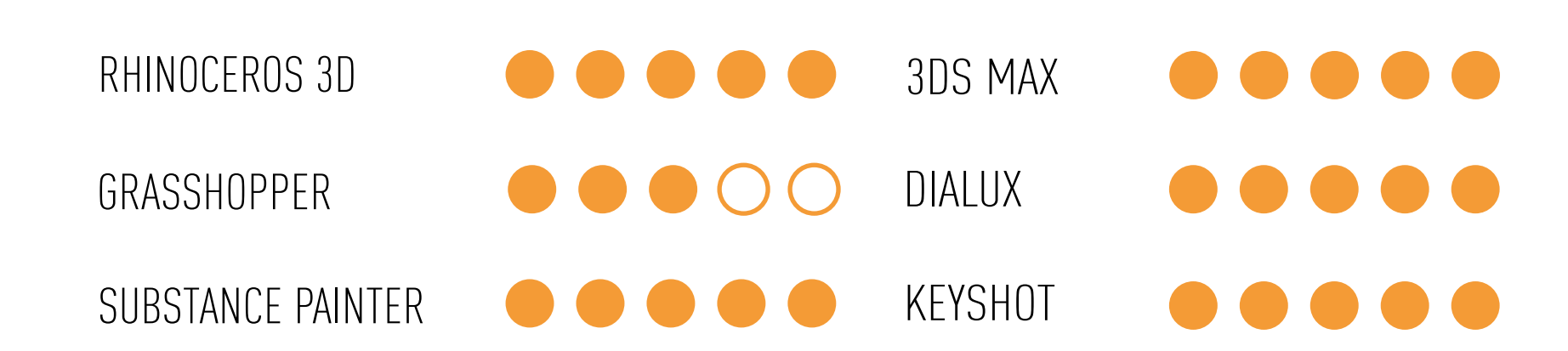

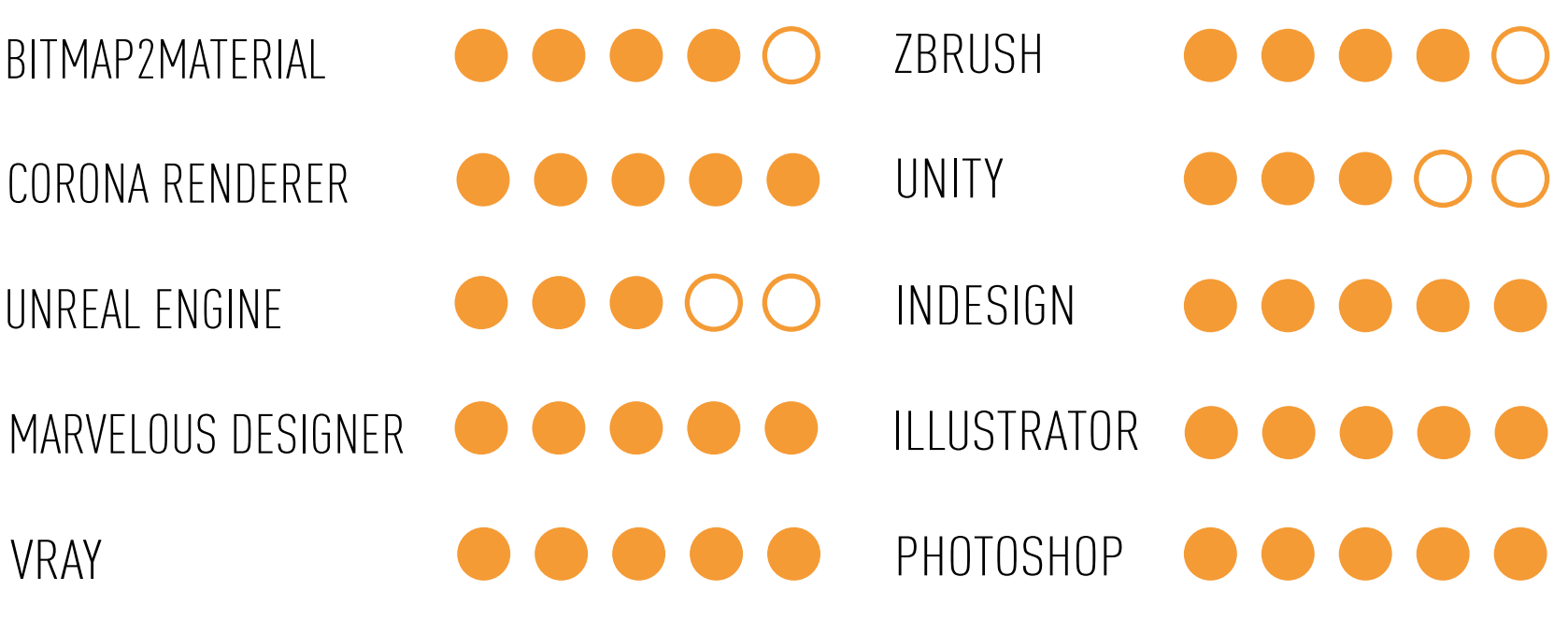

ALTRO